Weight the projects and finals according to these percentages. (Note that 15% is entered as .15) The weights should add up to 1.00.

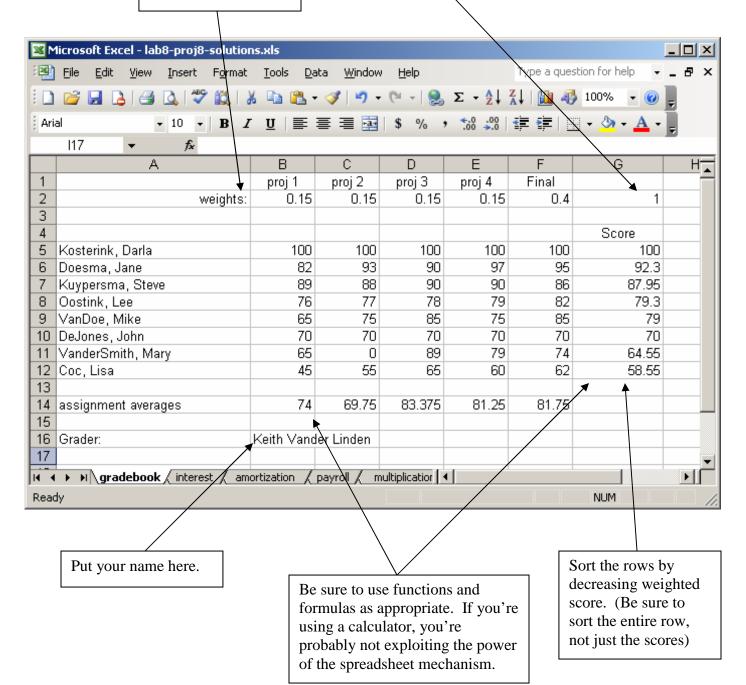